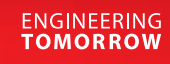

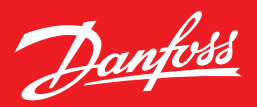

# **Коды ошибок**  и **безопасная эксплуатация**

*Конструктивные особенности приводной техники Danfoss Drives обеспечивают безопасную эксплуатацию силового оборудования и механизмов. Преобразователь частоты марки VLT® использует программное обеспечение и датчики для контроля состояния компонентов системы и эффективности выполняемых задач.*

### **Оповещение и реагирование**

Любое отклонение от заложенных в преобразователе частоты алгоритмов и параметров вызовет появление аварийного сообщения — кода ошибки. Предупреждающий сигнал будет отражен на дисплее. При подключении устройства к системе диспетчеризации на панели оператора также появится дублирующее оповещение.

Красный цвет светодиода дополнительно скажет о незначительном происшествии. Снять такое предупреждение можно нажатием клавиши Reset. Критические аварии отмечены двумя цветами — красным и желтым. Сообщения с блокировкой можно сбросить только с перезапуском питания.

Для сбрасывания предупредительного сигнала есть ручной режим и автоматический. Функционал устройства допускает возможность сделать сброс программно, соответственно настроив цифровой вход.

Нередко обслуживающий персонал игнорирует аварийные сообщения или неверно их интерпретирует. Распространено мнение, что если преобразователь частоты продолжает функционировать, то риск аварии преувеличен. Тем более что заложен механизм сброса таких сообщений. Однако производитель рекомендует, прежде чем сбросить аварийное сообщение и включить управление электродвигателем, установить причину и устранить ее.

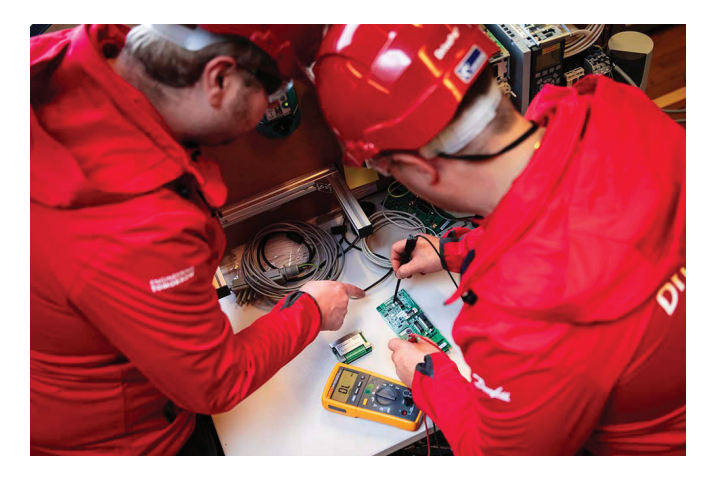

#### **Что такое код ошибки?**

Для удобства восприятия возникающие проблемы сгруппированы и пронумерованы. Номера появляются при формировании аварийного сообщения. Их несколько десятков. Описание всех кодов есть в инструкции по эксплуатации с пояснением причин и методикой их устранения. Преобразователь частоты сохраняет в журнале аварий время возникновения оповещения. Кроме того, зафиксированы основные параметры на этот момент: уставка, частота, ток, выходное напряжение, напряжение по шине DC.

Рассмотрим наиболее важные примеры кодов ошибок, влияющих на работоспособность частотного преобразователя и электродвигателя, а также возможности для устранения проблем.

## **Код «14» — пробой заземления**

Самое распространенное сообщение об аварии — превышение тока утечки на «землю». Цифровое обозначение — код «14». Алгоритм распознавания сформирован по показателям трех датчиков тока на выходе привода. При правильном заземлении сумма этих значений с учетом фаз должна быть равна нулю. Данная математическая модель допускает небольшие отклонения из-за смещения нуля у приборов. Если превышение составит 25–30 % от номинального тока (с учетом мощности), система отправит сообщение.

Причин нарушения заземления достаточно много и сложно быстро определить, что произошло. Чаще всего это попадание пыли и влаги в датчик тока. У датчика может произойти смещение нуля до 10 % от номинального тока: для калибровки, в выключенном состоянии преобразователя частоты, одновременно нажмите клавиши «Меню», «ОК», «Статус» и подайте питание. Если неполадка не устранена, обратитесь в ближайший сервисный центр для дальнейшей диагностики и восстановления работоспособности.

Токи утечки возможны и в моторном кабеле. К примеру, экранированный вариант обязательно заземляют, не исключено, что и в нескольких местах — в зависимости от его длины. Тип кабеля и максимальный размер должны соответствовать технической документации на устройство.

Частая причина — большое значение сопротивления заземления, которое не отвечает, реже — неисправности в самом преобразователе частоты. Оцените, не отходят ли разъемы у шлейфа или кабеля. Целостность изоляции можно проверить с помощью мегомметра.

При невозможности выполнить работу самостоятельно следует обратиться к сервисным партнерам «Данфосс», которые имеют и компетенции, и инструментарий.

## **Код «29» — перегрев**

Одно из критичных аварийных сообщений — код «29», когда превышена температура радиатора. Разные модели преобразователя частоты имеют свой порог перегрева, что указано в техдокументации. Максимальное рабочее значение — до 105 °C. Датчики температуры расположены на радиаторе либо встроены в IGBTмодуль. Если есть подозрения на исправность датчиков температуры, проверьте наличие сигнала и качество контакта.

В тяжелых условиях эксплуатации происходит засорение радиатора и имеющихся фильтров, что снижает КПД системы охлаждения. Также среди причин перегрева — банальный отказ вентилятора. Очистка и замена исправят ситуацию.

Нередко при монтаже не заделаны отверстия входа кабелей или вообще отсутствует нижняя крышка, что нарушает охлаждающий воздушный поток. Все это быстро исправить: сделать герметизацию вводов и вернуть на место панель.

Сложнее, когда неправильно рассчитан теплоотвод из шкафа автоматики. Разработчики Danfoss Drives составили специальные таблицы в помощь проектировщикам с данными по каждому габариту привода.

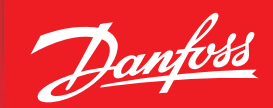

Когда температура превышает 130 °C, тест внутреннего источника питания покажет превышение лимитов по напряжению. Для преобразователей частоты от 110 кВт причиной может быть отсутствие соответствующей перемычки на силовой плате или плохой контакт.

#### **Код «04» — обрыв фазы питания**

Функция контроля входного питания генерирует код «04» — потеря фазы. Выдача ошибки происходит при больших или малых колебаниях на шине постоянного тока. Каждые 300 мс привод измеряет колебания напряжения по шине DC. Если идет превышение 50 В, то специальный счетчик запрограммирован добавлять 1 и, наоборот, отнимать 1, когда меньше этого значения (никогда не уходит ниже 0). При достижении счетчиком числа 17 выдается код ошибки, а счет обнуляется.

Одно из условий аварийного сигнала — обрыв питания на фазе, при этом потеря одной фазы дает снижение мощности на треть. Другие причины — состояние электросети и колеблющийся генераторный режим.

Если не проводить регулярный техосмотр оборудования, могут ослабнуть контакты на силовых клеммах или произойти их окисление в агрессивной среде.

#### **Наиболее частые аварии**

*Код «07»* — значение DC-шины слишком велико. В частности, высокое входное напряжение опасно при росте генераторной нагрузки на привод. Решают проблему тормозные резисторы, «рассеивающие» лишнюю энергию.

*Код «08»* — малое напряжение. Причина — низкое входное напряжение либо отказ контура зарядки привода. Преобразователь частоты имеет программное ограничение по верхнему и низшему пределам напряжения на шине постоянного тока. Активация функции управления перенапряжением влияет на срабатывание аварий «7–8». Настройки на изменение скорости не допускают превышений на шине. Однако такое нивелирование возможно при ряде применений, например, для систем с вентиляторами. В частности, для грузоподъемных решений — это неприемлемо.

*Код «13»* — перегрузка по току. Сигнал поступает, когда номинальный ток привода резко достигает 200 %. Происходит это в связи с отсутствием настроек с номиналами на электродвигателе. Другая причина — при векторном управлении не произведена автоматическая адаптация двигателя. Кроме того, резкий всплеск или провал напряжения на входе заставляет привод компенсировать мощность, резко увеличивая ток.

*Код «01»* — падение напряжения источника до 10 В. При проектировании или монтаже иногда происходит допуск того, что внутренний источник питания у преобразователя частоты достаточно велик. Поэтому подключают дополнительное оборудование, ту же лампочку. Но это не так, он рассчитан только на питание собственных элементов. Необходимо определить непредусмотренных потребителей и уменьшить нагрузку.

*Код «09»* — температура инвертора. Привод делает расчеты нагрузки на транзисторы, строит математическую модель и проверяет ее на соответствие стандартной. При превышении температуры произойдет оповещение. К тому же следует проверить, подходит или нет привод под применение. Одной из причин может быть износ подшипников двигателя.

*Код «10»* — температура двигателя. Данные также могут быть расчетными: частотный преобразователь выполняет моделирование и сигнализирует об аварии. Кроме того, температуру передают датчики на электродвигателе: перегрев происходит при увеличении нагрузки и несоответствии задач с параметрами двигателя.

*Код «12»* — предел по моменту. Является расчетным значением. Следует проверить параметры двигателя, зафиксированные при настройках, и механическую нагрузку.

Более сложные причины — ряд программных настроек привода могут спровоцировать появление данного предупреждения. Встречаются и случаи «экономии» — проектирование приводов с недостаточными характеристиками для выполнения поставленных задач.

**ENGINEERING**<br>TOMORROW

Например, для насосных применений с пульпой не помогут никакие настройки, только замена на больший номинал.

*Код «45»* — пробой на землю, который возникает после команды «Старт». Обычно происходит при подключении не к своим клеммам моторного и питающего кабеля. Авария особенно опасна для устройства VLT® Micro Drive: ведет к взрыву конденсаторных батарей.

*Коды «50–58»* — предупреждают о проблемах с автоматической адаптацией к двигателю (ААД). Группа аварийных сообщений связана с ААД, когда привод не может произвести расчеты.

Первое — электродвигатель конструктивно не приспособлен к векторному регулированию, или была выполнена некачественная перемотка во время ремонта. В этом случае возможно скалярное управление. Есть ряд аппаратных способов обойти отказ, но для этого лучше обратиться в сервисную службу.

Второе — неточно введены данные с шильдика.

*Код «38»* — внутренняя неисправность. Здесь целый список возможных проблем с некорректным обменом данных. Для их уточнения система выдает субкоды. Часто причины аварийного сообщения могут быть в карте управления или в силовой карте. Рекомендация — обратиться в сервисный центр.

# **Функция Service Log**

Платы управления нового поколения оснащены современным процессором, в них также оптимизированы все ключевые элементы, в том числе появился новый сервис — Service Log. В его функционале — подробная запись аварии в интервале пяти секунд.

Что происходит? При возникновении какой-либо нештатной ситуации осуществляется запись 20 точек с периодичностью 250 мс. В результате будет сформирован график состояния: за 3 сек до аварии и 2 сек после нее. Установление причин становится более точным.

Для работы с полученными графиками надо иметь на компьютере программу МСТ 10 (доступна на нашем сайте).

Сервис формирует записи для основных аварий по 24 кодам. Подробности есть в инструкции для новой платы управления.

При процедуре инициализации привода — возвращение на заводские уставки — все зафиксированное в журнале аварий будет сохранено. Очистка журнала определяется в параметрах настройки.

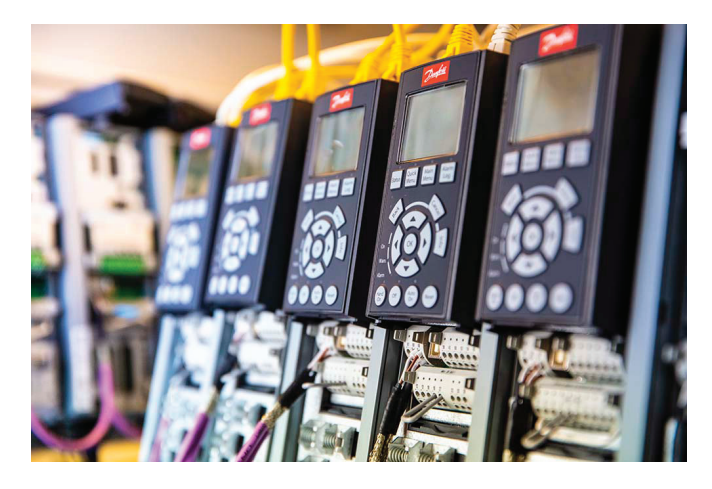